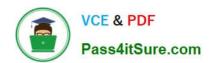

# PCSAE<sup>Q&As</sup>

Palo Alto Networks Certified Security Automation Engineer

# Pass Palo Alto Networks PCSAE Exam with 100% Guarantee

Free Download Real Questions & Answers PDF and VCE file from:

https://www.pass4itsure.com/pcsae.html

100% Passing Guarantee 100% Money Back Assurance

Following Questions and Answers are all new published by Palo Alto Networks Official Exam Center

- Instant Download After Purchase
- 100% Money Back Guarantee
- 365 Days Free Update
- 800,000+ Satisfied Customers

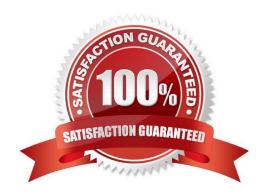

## https://www.pass4itsure.com/pcsae.html

2024 Latest pass4itsure PCSAE PDF and VCE dumps Download

#### **QUESTION 1**

What are the out-of-the-box aggregate values that can be applied on widgets data?

- A. Min, Max, Count, Average, Custom Transformers
- B. Min, Max, Count, Average, Custom Group By
- C. Count, Average, Sum, Min, Max
- D. Count, Sum, Min, Max, Transformers

Correct Answer: C

#### **QUESTION 2**

Which development languages are supported when creating XSOAR automation scripts?

- A. C++, Python, Powershell
- B. Ruby, C++, Python
- C. Javascript, Powershell, C++
- D. Python, Powershell, Javascript

Correct Answer: D

#### **QUESTION 3**

What is the function of timer SLA fields in Cortex XSOAR?

- A. To track SLA breaches per playbook
- B. To run a script that executes on SLA assignment
- C. To automatically alert the analyst on SLA breach
- D. To count the time between one or more tasks

Correct Answer: C

Reference: https://docs-cortex.paloaltonetworks.com/cortex/cortex-xsoar//6-2/cortex-xsoar- admin/work-with-slas/create-an-sla-field

#### **QUESTION 4**

An administrator wants to send an email via the Mail Sender integration. Which of the following out of the box methods would be used for that?

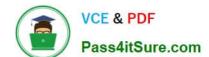

## https://www.pass4itsure.com/pcsae.html

2024 Latest pass4itsure PCSAE PDF and VCE dumps Download

- A. XSOAR D2 agent
- B. external integration command
- C. XSOAR shared agent
- D. common automation script

Correct Answer: B

#### **QUESTION 5**

Which built-in automation/command cab be used to change an incident\\'s type?

- A. setIncident
- B. Set
- C. GetFieldsByIncidentType
- D. modifyIncidentFields

Correct Answer: A

Reference: https://docs.paloaltonetworks.com/cortex/cortex-xsoar/5-5/cortex-xsoar- admin/incidents/incidents-management/incident-fields/field-trigger-scripts.html

PCSAE PDF Dumps

**PCSAE VCE Dumps** 

**PCSAE** Practice Test